Ansicht einer korrekten Kurswahl in LuPO 2 (Schülerversion) Achtung: Chor ist aktuell gesperrt. ACHTUNG: Gilt nur für das CJD-Gymnasium Versmold! Die Software "LuPO\_NRW\_SV.exe", die LuPO-Planungsdatei "CJDabi22+23.lpo", diese und weitere Anleitungen gibt es als gezipptes Archiv "CJD-LuPO22+23.zip" über den Link auf der Info-Seite unserer Homepage: http://www.cjd-gymnasium-versmold.de/schule/oberstufe/lupo/einfuehrungsphase/

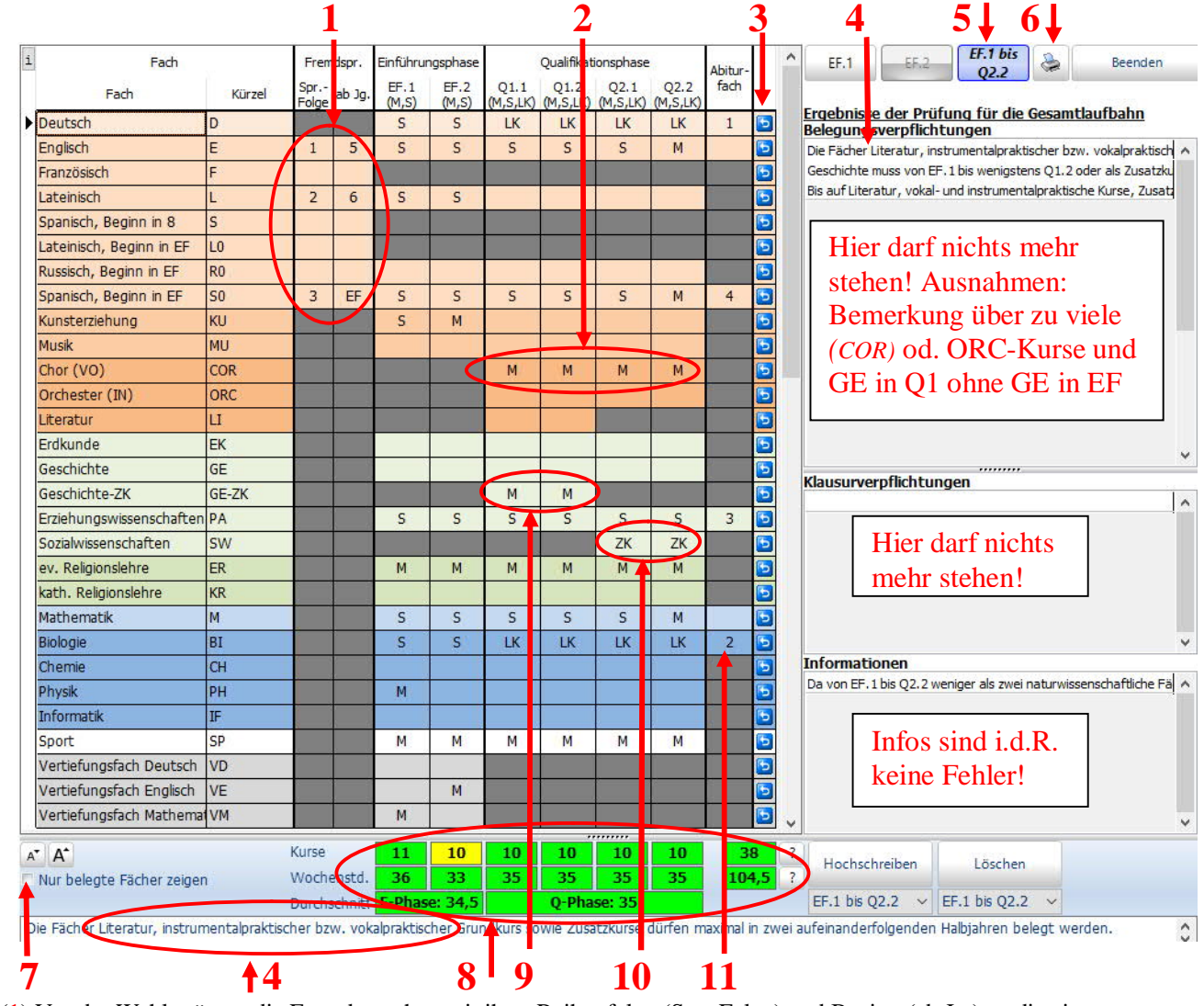

(1) Vor der Wahl müssen die Fremdsprachen mit ihrer Reihenfolge (Spr.-Folge) und Beginn (ab Jg.) an die eigene Laufbahn angepasst werden. Die 1.Fremdsprache ist die ab Klasse 5 unterrichtete, also i.d.R. Englisch. 2. Fremdsprache ist am Gymnasium die ab Klasse 6 unterrichtete Sprache oder bei anderen Schulformen eine eventuell später begonnene zweite Sprache. Die 3. Fremdsprache wäre eine neu einsetzende Sprache ab EF oder Spanisch ab Klasse 8. Schüler/innen von anderen Schulformen, die keine 2.Fremdsprache bis zur 10.Klasse nachweisen können, müssen ab der EF eine neu einsetzende Sprache (L0, R0, S0) als 2.FS wählen. **Achtung:** In der Q-Phase sind nur noch 2 FS und 2 NaWiTec möglich! In Lupo kann durch mehrfache Klicks mit der Maustaste (linke od. rechte) ein Fach und seine Ausprägung M (= mündlich), S (= schriftlich), LK (=Leistungskurs) oder ZK (= Zusatzkurs) gewählt werden. Korrekturen sind durch erneutes Anklicken und/oder Benutzen der Entfernen-Taste möglich. Der blaue Rückgängig-Button ( 3) löscht alle Wahlen in der Fachzeile! Zu Beginn der Wahl muss der Haken (7) bei "Nur belegte Fächer zeigen" entfernt sein. *Mit Haken bei "Nur belegte Fächer zeigen" ist besser für den Ausdruck (6) der fertigen Wahl, aber in dieser Ansicht ist keine Wahl anderer Fächer möglich!*

**Besondere Belegungsbedingungen an unserer Schule: Bereits vorbelegte Kurse dürfen NICHT gelöscht werden!**

Religion (ER oder KR) muss bis Ende Q1.2 belegt werden. // Sozialwissenschaften sind in Q2 als Zusatzkurs (ZK, 10) Pflicht. // Geschichte kann in der Q1 mit "M" als Zusatzkurs **GE-ZK** gewählt werden. (9) GE als ZK in der Q1 wählen ist in LuPO nicht möglich. Folge: 2 Belegungsfehler wg. GE nur in Q1 // COR oder ORC darf bei uns als Gymnasium mit musischem Profil in 4 Halbjahren der Q-Phase (2) belegt werden. Der Hinweis (4) gilt nicht für unsere Schüler/innen mit Chor oder Orchester. LuPO kennt auch diese Sonderfälle nicht. // **Nicht mögliche** Kombinationen bzw. Kurse sind in der lpo-Datei gespeichert. Die Wahlen sind dann in LuPO blockiert. Einschränkungen sind auf der Schulhomepage-Seite zur Qualifikationsphase aufgeführt: http://www.cjd-gymnasium-versmold.de/schule/oberstufe/lupo/qualifikationsphase/

## **Weitere Erläuterungen zu den rot markierten Punkten:**

5: Für die Wahlen zur EF muss nur die Prüfung für die EF.1 fehlerfrei sein. Es wird aber dringend geraten, eine komplette Laufbahn zu planen, in der die Prüfung von EF.1 bis Q2.2 auch fehlerfrei ist! Die Planungen für die Qualifikationsphase können nur unverbindlich sein, da überhaupt nicht klar ist, welche Leistungskurse angeboten werden. Die LK-Wahlen finden erst in der EF.2 statt! Die Wahl der Abiturfächer (11) ist ebenfalls vorläufig. LKs sind 1./2. Abiturfach. Wenn man die Abiturfächer wechseln möchte, müssen bereits vergebene Abiturfach-Nummern (3 bzw. 4) vor der Neuvergabe erst gelöscht werden! Danach kommt i.d.R. eine Fehlermeldung, da die Schriftlichkeit natürlich korrigiert werden muss. 6: Die fertige Wahl soll ausgedruckt zur verbindlichen Wahl in die Schule mitgebracht werden. Schüler/innen von anderen Schulen klären den Wahlvorgang (z.B. per Post oder E-Mail) bitte mit der jeweiligen Jahrgangsleitung ab. 8: alles grün = alles okay; gelb = Stufenleitung fragen; rot = Fehler  $\rightarrow$  gegebenenfalls Beratung durch Stufenleitung